Алматы (7273)495-231 Иваново (4932)77-34-06 Магнитогорск (3519)55-03-13 Ростов-на-Дону (863)308-18-15 Тольятти (8482)63-91-07<br>Ангарск (3955)60-70-56 Ижевск (3412)26-03-58 Москва (495)268-04-70 Рязань (4912)46-61-64 Томск Ангальс (3412)26-03-58 Москва (495)268-04-70<br>
Миристок (395)279-98-46 Москва (495)268-04-70 Рязань (4912)46-61-64<br>
Мурманск (8152)59-64-93 Самара (846)206-03-16 Архангельск (8182)63-90-72 Иркутск (395)279-98-46 Мурманск (8152)59-64-93 Самара (846)206-03-16 Тула (4872)33-9-72<br>Астрахань (8512)99-46-04 Казань (843)206-01-48 Набережные Челны (8552)20-53-41 Санкт-Петербург (812)309-46 Астрахань (8512)99-46-04 Казань (843)206-01-48 Набережные Челны (8552)20-53-41 Санкт-Петербург (812)309-46-40 Тюмень (3452)66-21-18 Барнаул (3852)73-04-60 Калининград (4012)72-03-81 Нижний Новгород (831)429-08-12 Саратов (845)249-38-78 Ульяновск (8422)24-23-59 Белгород (4722)40-23-64 Калуга (4842)92-23-67 – Новокузнецк (3843)20-46-81 – Севастополь (8692)22-31-93 – Улан-Удэ (3012)59-<br>- Благовещенск (4162)22-76-07 – Комерово (3842)65-04-62 – Нояборьск (3436)41-32-12 – Саранск (83 Благовещенск (4162)22-76-07 Кемерово (3842)65-04-62 Ноябрьск (3496)41-32-12 Саранск (8342)22-96-24 Уфа (347)229-48-12 Брянск (4832)59-03-52 Киров (8332)68-02-04 Новосибирск (383)227-86-73 Симферополь (3652)67-13-56 Хабаровск (4212)92-98-04  $\frac{B}{2}$ ь сосущение (4812)3-1-25-1-25-1-25-1-25-1-25-1-25-1-25-27-26.<br>Владивосток (423)249-28-31 Коломна (4966)23-41-49 Омск (3812)21-46-40 Смоленск (4812)29-41-54 Чебоксары (8352)28-53-07<br>Владикавказ (8672)28-90-48 К владикавказ (8672)28-90-48 Кострома (4942)77-07-48 Орел (4862)44-53-42 Сочи (862)225-72-31 Челябинск (351)202-03-61<br>Владимир (4922)49-43-18 Краснодар (861)203-40-90 Оренбург (3532)37-68-04 Ставрополь (8652)20-65-13 Черепо Владимир (4922)49-43-18 Краснодар (861)203-40-90 Оренбург (3532)37-68-04 Ставрополь (8652)20-65-13 Череповец (8202)49<br>Волгоград (841278-03-48 Красноярск (391)204-63-61 Пенза (8412)22-31-16 Сургуг (3462)77-98-35 Чита (3022 Волгоград (844)278-03-48 Красноярск (391)204-63-61 Генза (8412)22-31-16 Сургут (3462)77-98-35 Семей (1912)26-93-61<br>Вологда (8172)26-03-48 Красноярск (391)204-63-61 Пенза (8412)22-31-16 Сургут (3462)77-98-35 Чита (3022)38-Вологда (8172)26-41-59 Курск (4712)77-13-04 Петрозаводск (8142)55-98-37 Cыктывкар (8212)25-95-17 Якутск (4112)23-90-97<br>Воронеж (473)204-51-73 Курган (3522)50-90-47 Псков (8112)59-10-3 Екатеринбург (343)384-55-89 Липецк (4742)52-20-81 Пермь (342)205-81-47 Тверь (4822)63-31-35

Россия +7(495)268-04-70 Казахстан +7(7172)727-132 Киргизия +996(312)96-26-47

# **<https://flukenetworks.nt-rt.ru/> || [fsu@nt-rt.ru](mailto:fsu@nt-rt.ru)**

# Портативное устройство для устранения неисправности Fluke Networks OptiView XG

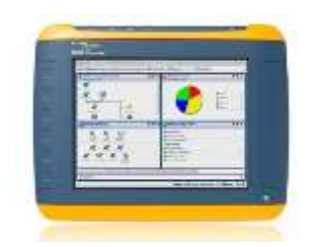

## **Портативное устройство для устранения неисправности Fluke Networks OptiView XG**

Предлагаем вашему вниманию широкий выбор приборов для устранения различного рода неисправностей в сети. В нашем интернет-магазине Флюк вы можете купить устройства для работы с информационными сетями - Портативное устройство для устранения неисправности Fluke Networks OptiView XG. Оборудование характеризуется прочностью и практичностью, исправно служит в течение длительного срока эксплуатации. Предлагаем вашему вниманию портативное устройство OptiView XG, реализуемое по цене уточняйте руб. Покупку можно оплатить наличными средствами и по безналичному расчету.

Планшет для сетевого анализа OptiView® XG

# Специальный планшет для автоматизированного анализа сетей и приложений — самый быстрый способ определения источников проблем сетевыми инженерами

- Форм-фактор планшета обеспечивает автоматизированный анализ беспроводных сетей LAN 10/100 Мбит/с, 1/10 Гбит/с и 802.11a/b/g/n
- Интуитивно понятный пользовательский интерфейс с интеллектуальной навигацией и встроенным справочником по устранению проблем, а также настраиваемые инструментальные панели для просмотра данных при необходимости
- Ориентированный на приложения анализ для просмотра сведений о состоянии сетевых приложений на высоком уровне
- Анализ производительности сетевой инфраструктуры показывает базовые критически важные бизнес-приложения (анализ маршрутов) и последовательно обеспечивает потребности пользователей
- Автоматизированная диагностика и предоставление детализированных данных для решения проблем до их обострения
- Подробное и быстрое сетевое обнаружение за считанные минуты обеспечивает представление топологии сетей и подключенных сетевых устройств

Планшет для сетевых инженеров со специальным настраиваемым оборудованием для автоматизированного анализа сетей и приложений при развертывании новых технологий и устранении связанных с ними неисправностей. Информационный центр превращается в ваш настоящий дом благодаря поддержке 10 GbE и виртуализированных серверов, поддержке сетей 802.11n и анализа приложений в офисе пользователей, а также подключенным между ними коммутаторам и маршрутизаторам. Используйте его для устранения проблем на месте или возьмите с собой, предварительно собрав данные, на

проблемный участок для непосредственного анализа. Его уникальная система устранения неисправностей базируется на профилактическом анализе, анализе маршрутов и ориентированном на приложения анализе, что обеспечивает экспертные рекомендации для автоматического определения источника проблем.

# Функции

Интуитивно понятный пользовательский интерфейс с настраиваемыми инструментальными панелями, интеллектуальной навигацией и простыми средствами создания отчетов

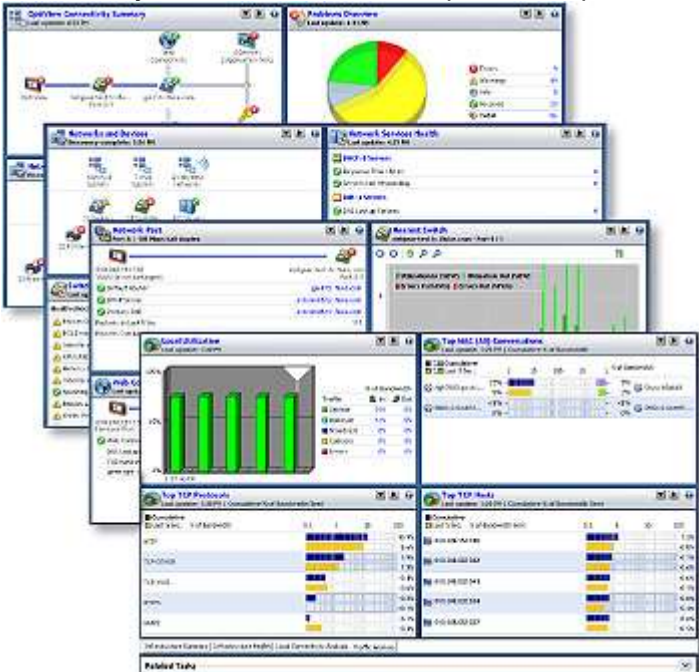

**Настраиваемые инструментальные панели**

Представление необходимых данных нужной аудитории. OptiView XG содержит инструментальные панели с широкими возможностями настройки, которые позволяют преобразовать собранные данные в практическую презентацию. Инструментальную панель можно настроить для определенного пользователя или всего предприятия. Создавайте инструментальные панели, чтобы отслеживать сети и приложения по объектам или даже направлениям деятельности. Эти инструментальные панели можно сохранить и экспортировать для разных участников вашей команды. Инструментальная панель обеспечивает визуальный обзор текущего состояния сети, предоставляя критически важные показатели маршрутизаторов, коммутаторов, брандмауэров, серверов, служб, приложений и других устройств инфраструктуры.

Удаленные пользователи также могут настраивать инструментальные панели, чтобы предложить собственное видение сетевых операций.

### **Проверки работоспособности**

Каждый день ваш бизнес зависит от надежной, безопасной и быстрой сети. Уже развернутые ИТ-ресурсы привлекаются для решения дополнительных задач. При этом часто игнорируют обслуживание и оптимизацию сетей. Результат — неработоспособные сети, которые не используются должным образом, неправильно настраиваются и подвержены киберугрозам.

Визуальная информация, предоставляемая в ходе проверок состояния, позволяет наладить работу критически важной инфраструктуры и приложений, а также оптимизировать их производительность и плавную работу.

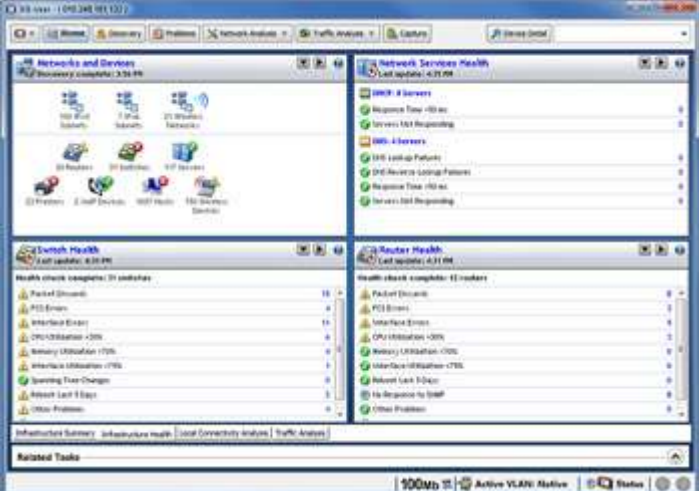

#### **Состояние виртуализации**

Предприятия выполняют виртуализацию серверов, чтобы обеспечить экономию затрат и гибкость. Вместе с преимуществами виртуализации пользователи сталкиваются со сложностью управления новой виртуализированной сетью. OptiView XG содержит встроенные возможности анализа виртуальных машин и их хост-серверов VMware ESX. Это обеспечивает возможность быстрого визуального отслеживания состояния виртуальных серверов и устранения возможности сбоев критически важных приложений. Обнаружение с помощью OptiView XG также позволяет находить и анализировать новые виртуальные машины, добавленные на хост-серверы ESX.

Быстро проверяйте состояние сервера VMware ESX, отслеживая показатели ЦПУ, загруженность памяти, количество настроенных и запущенных виртуальных машин, а также другие данные. Просматривайте имя и состояние виртуальной машины, сведения о гостевой ОС, а также подробные статистические данные о состоянии виртуальной машины, включая использование процессора, памяти и сетей.

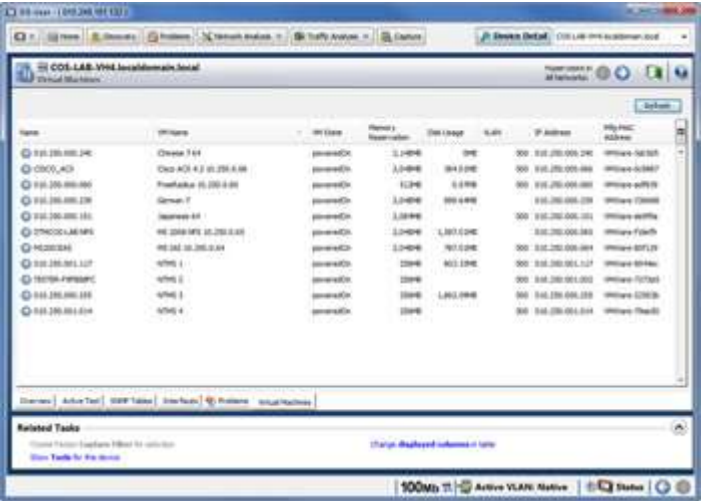

#### **Механизм предоставления отчетов о проблемах сетей и приложений**

OptiView XG обеспечивает ряд встроенных отчетов, что позволяет быстро и легко сообщать о проблемах с приложениями и сетями. Эти отчеты позволяют отслеживать статистику производительности и использования ресурсов. При просмотре окна кнопка Reports (Отчеты) позволяет создавать отчеты HTML по протоколам, наиболее активным хостам, наиболее интенсивным сеансам обмена данными, устройствам, сетям, проблемам и многому другому.

Интуитивно понятный интерфейс облегчает настройку готовых отчетов, а также позволяет создавать полностью настраиваемые отчеты с помощью настраиваемых инструментальных панелей, несколько раз щелкнув мышью. Возможность выбора данных для заполнения отчета позволяет пользователям быстро просматривать данные необходимым способом. Можно даже создавать отчеты для определенных профилей пользователей, что упрощает генерирование отчетов для определенных отделов или получателей.

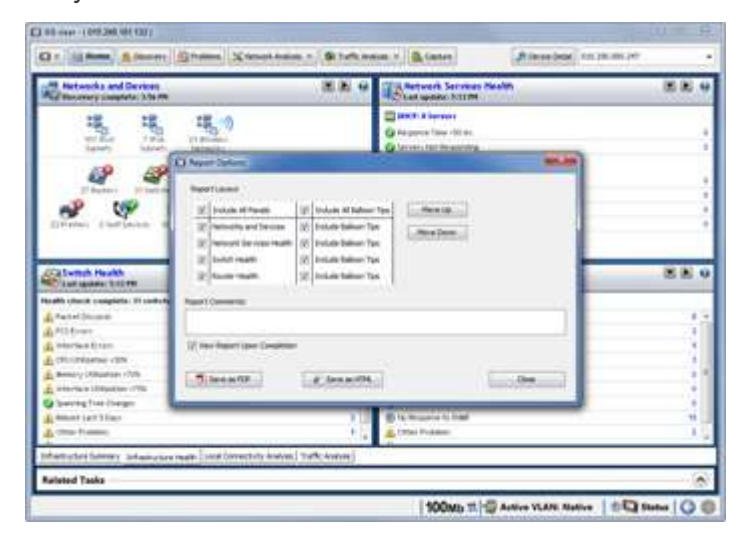

**Автоматизированный анализ и инструкции по устранению неисправностей делают из любого пользователя опытного специалиста по решению проблем**

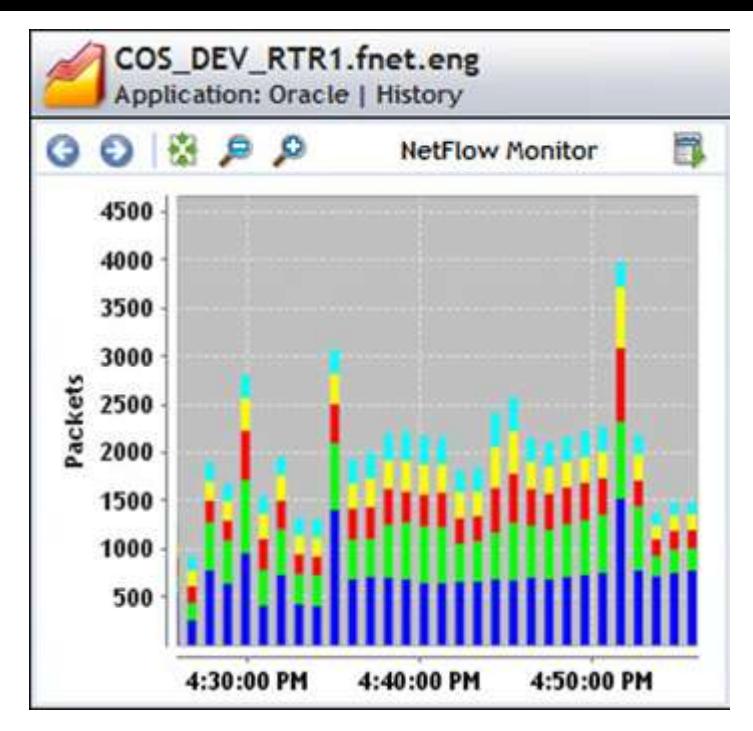

#### Детализированные данные для профилактического анализа

Получайте детализированные данные об ошибках и статистике производительности сетей и приложений в режиме реального времени, что очень важно при устранении периодически возникающих неисправностей и анализе произошедших проблем, а также при определении влияния разрывов трафика на производительность. Эти детализированные данные можно собирать проактивно и хранить в течение 24 часов, чтобы «вернуться в прошлое и проанализировать данные, собранные при возникновении проблемы

#### Автоматическое обнаружение проблем

OptiView™ XG автоматически сканирует сетевую инфраструктуру на наличие ошибок. Эти ошибки собираются в журнале Problem Log, который можно разбить по категориям и отсортировать. Например, анализатор позволяет определить: проблемы с производительностью, дублирование IP-адресов, неправильные маски подсети, не отвечающие (не существующие) маршрутизаторы по умолчанию и многое другое.

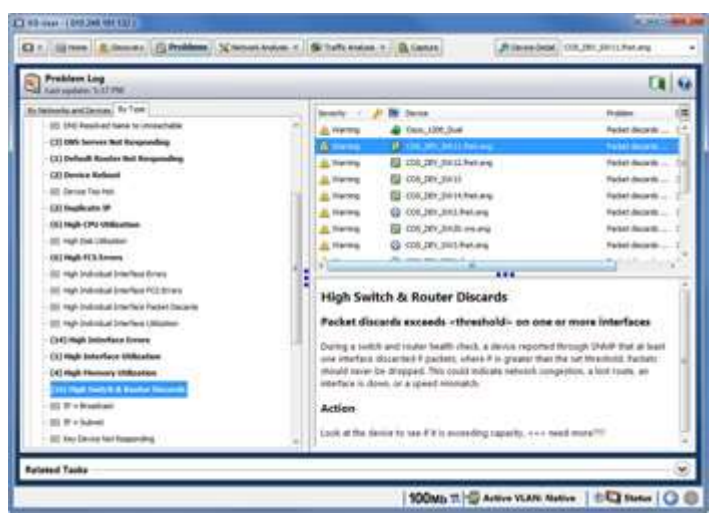

#### Управляемое устранение неисправностей

Существует ряд других ошибок и проблем, которые могут произойти в сети. Отсутствие сведений о возможной причине и готовом решении приводит к увеличению времени, необходимого для устранения проблем. Встроенный механизм «Управляемое устранение неисправностей сокращает время, необходимое для определения источника и устранения проблемы, что увеличивает эффективность работы персонала. После щелчка по любой проблеме в журнале Problem Log немедленно отображается вероятная причина, потенциальное влияние и возможные решения проблемы.

#### Обеспечение согласованной среды для работы конечных пользователей и высокой производительности приложений

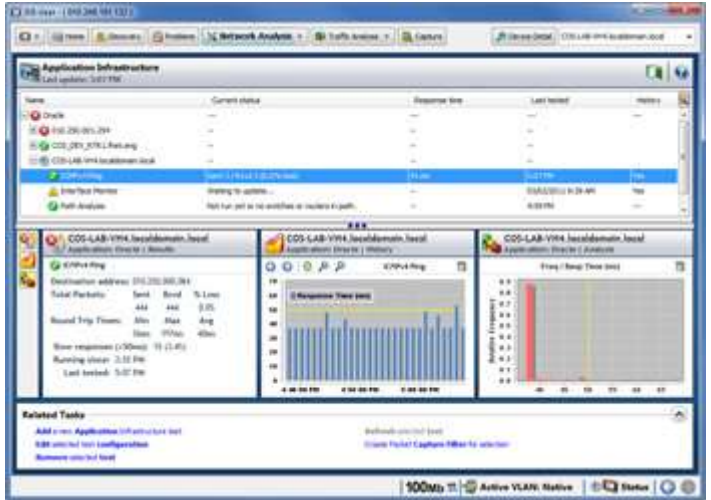

#### **Анализ инфраструктуры приложений**

Последовательное обнаружение приложений очень важно для бизнеса. OptiView™ XG упрощает определение и анализ базовой сетевой инфраструктуры приложения. Это позволяет проактивно устранять проблемы с производительностью приложений. Также сокращается время, необходимое для разграничения проблем, связанных с сетями и приложениями

#### **Анализ маршрутов**

Анализ маршрутов позволяет определить точный маршрут работы приложения, чтобы быстро устранить проблемы с производительностью приложений, вызванные инфраструктурой. Анализ маршрутов обеспечивает легкое определение критически важных для производительности приложений устройств. С помощью анализа маршрутов можно отслеживать все интерфейсы, расположенные по маршруту приложения. Также предоставляются сведения о потере пакетов, задержке и времени отклика на каждом устройстве для определения устройства, которое вызывает проблемы.

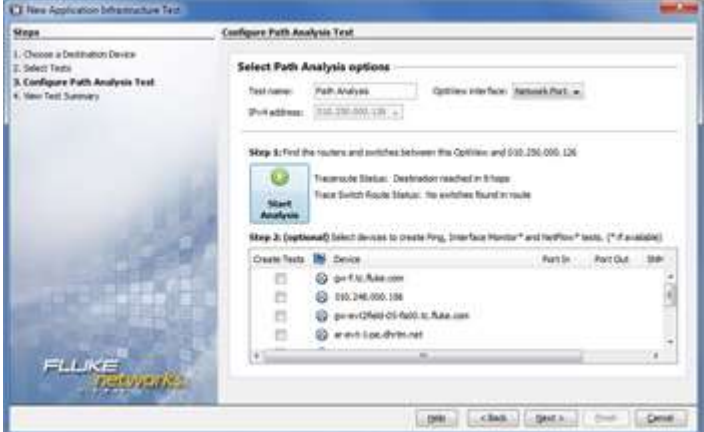

Анализ маршрутов также позволяет тщательно отслеживать использование интерфейса по маршруту и другие системные ресурсы на сервере.

Ускорьте процессы обнаружения ошибок приложений и работы сетей, автоматически проверяя доступность и правильность работы таких сетевых служб как DHCP и DNS. Также эта функция соединяет сервер и приложение, открывая определенные порты TCP IPv4 и IPv6 на серверах и определяя время на передачу, как сочетание задержек сетей и времени развертывания соединения с сервером. Обеспечьте эффективную работу серверов путем просмотра ресурсов, включая количество пользователей, сведения о процессоре, памяти и использовании дисков, а также запущенных службах и процессах.

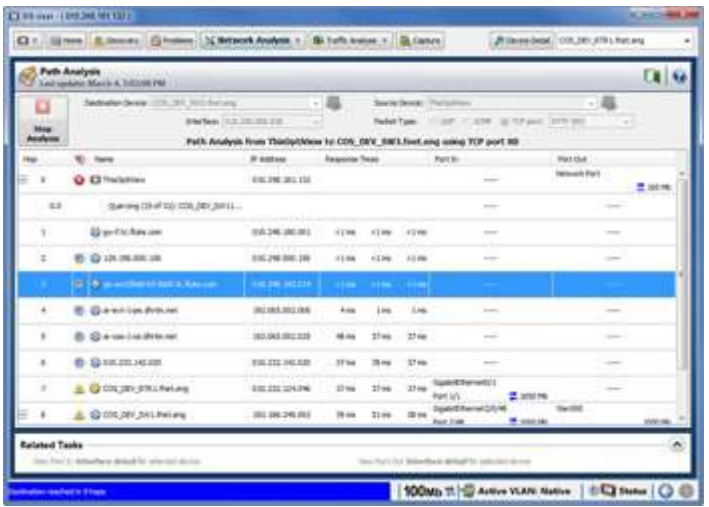

#### Функция отслеживания коммутатора Trace SwitchRoute™

Функция Trace SwitchRoute позволяет отобразить схему соединения между любыми двумя устройствами, соединенными между собой коммутаторами и маршрутизаторами. При анализе маршрутов объединенные маршруты уровня 2 и 3 обозначают весь сетевой путь между клиентом и сервером приложения, ускоряя выделение проблемы. Если при обнаружении на маршруте обнаружен коммутатор, функция Trace SwitchRoute запускает обнаружение маршрута коммутатора. Информация включает в себя имя DNS и IPалрес, сетевое соелинение межлу коммутаторами по номеру порта, а также скорость соелинения и ланные по виртуальной локальной сети. Чтобы получить информацию по сетевой конфигурации любого устройства. выделите название этого устройства в колонке «Trace SwitchRoute и выберите команду «Device Detail (Сведения об устройстве).

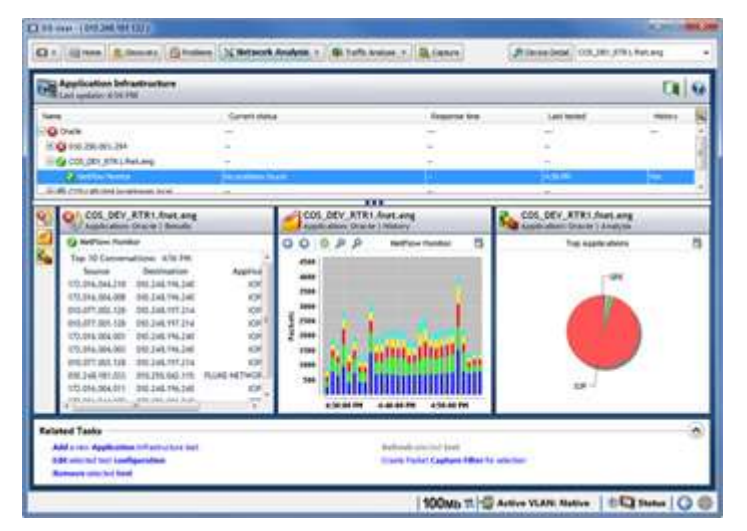

#### Функция NetFlow обнаруживает пользователей с повышенным использование полосы пропускания в режиме реального времени

В OptiView XG функция NetFlow используется для предоставления ценных сведений об использовании полосы пропускания на предприятии без сложности и затрат традиционного анализа NetFlow. С помощью тестов анализа инфраструктуры приложений в OptiView XG данные NetFlow можно собирать с маршрутизаторов с поддержкой потоков. Эти данные используются для анализа сетевого трафика и отчетов по использованию полосы пропускания в сети. Получайте мгновенные отчеты об использовании полосы пропускания в режиме реального времени по основным приложениям, сеансам обмена данными и хостам, использующим полосу пропускания, для быстрого устранения неисправностей.

#### ЕДИНСТВЕННЫЙ планшет с анализом сетей 10 Гбит/с «на линии

OptiView XG предоставляет коэффициент использования линии и обеспечивает анализ приложений и трафика в режиме реального времени, а также устранения неисправностей каналов связи 10/100/1000 Мбит/с или 10 Гбит/с. Определяет наиболее активных пользователей, клиентов многоадресной и широковешательной передачи, либо выбирает наиболее активные сеансы обмена данными, чтобы выявить чрезмерное использование ресурсов полосы пропускания со стороны хостов. Перехватывает или охватывает основные линии, чтобы определить наиболее активные сеансы обмена данными между отдельным пользователем и сервером. Проводит анализ смешанных протоколов для выявления наиболее активно используемых протоколов, а также выявляет нежелательные и настраиваемые протоколы и определяет, какие протоколы используются каждым хостом. Эта статистическая информация о трафике проводной сети в режиме реального времени позволяет заинтересованным лицам быть в курсе использования сетевых ресурсов, а также повышает удовлетворенность пользователей благодаря сокращению времени отклика сетевых приложений.

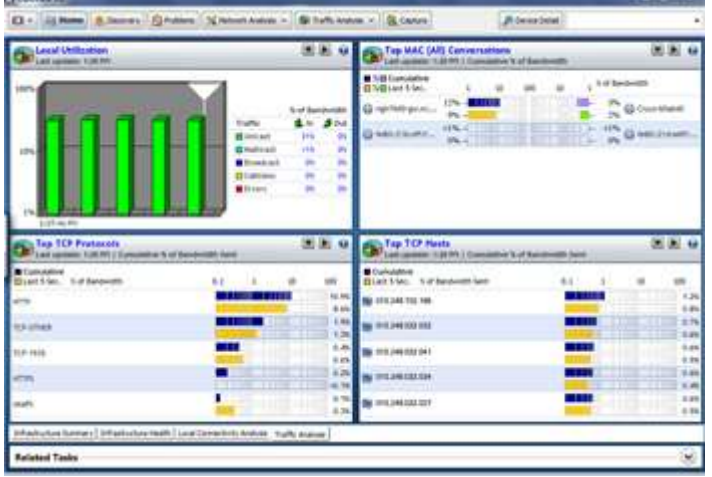

OptiView XG автоматически обнаруживает все протоколы и подпротоколы передачи из уровня MAC на уровень приложения. Это позволяет ИТ-персоналу выявлять приложения, использующие пропускную способность соединения, включая приложения, использующие динамическую адресацию портов, для понимания и оценки влияния приложений на сетевые . Кроме того, ИТ-специалисты могут выявлять случаи использования запрещенных приложений. Глубокое исследование пакетов обеспечивает дифференциацию между отдельными аудио- и видеопрограммами и приложениями для работы с изображениями или данными, а также возможность определения уровня использования пропускной способности каждым элементом.

#### **Видимость и анализ магистрали виртуальной локальной сети**

Только анализаторы, работающие «на линии, могут обеспечить обзор фактического трафика в магистрали виртуальной локальной сети. OptiView XG, подключенный к порту магистрали коммутатора, может определить все виртуальные локальные сети в магистрали, измерить распределение трафика по всем сетям и предоставить пользователю возможность выбрать определенную сеть.

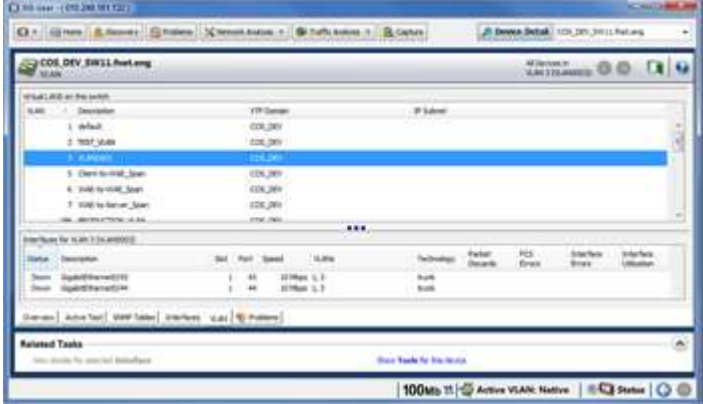

При выборе отдельной виртуальной локальной сети информация об обнаружении устройства, статистика трафика и данные по захвату пакетов будут относиться только к этой сети.

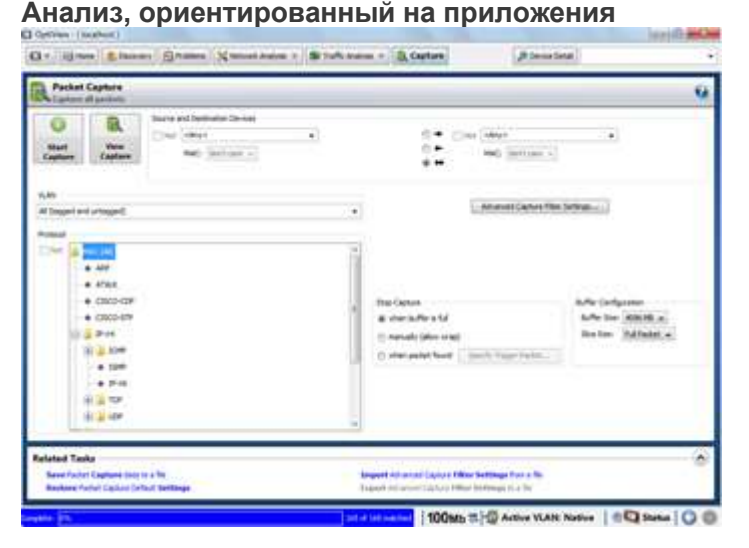

Проблемы приложений сложны в разрешении и уменьшают производительность, а перебои значительно влияют на бизнес. Очень важно получить представление о захватах трафика в терминах приложений в сети, чтобы легко определить узкие места. OptiView™ XG обеспечивает комплексный высокоуровневый обзор

состояния приложений в сети благодаря легким в использовании возможностям детального предоставления информации, что позволяет получить доступ к более подробным сведениям.

#### Захват трафика на полной скорости линии обеспечивает полный анализ

Используйте захват и фильтрацию пакетов в линиях с пропускной способностью в 10 Гбит/с для поиска и устранения неисправностей в тех случаях, когда необходим анализ на уровне пакетов, а также применяйте расширенную функцию устранения неисправностей при развертывании и анализе новых приложений.

Сложные фильтры захвата позволяют собирать более подходящие данные и ограничивают количество анализируемого трафика, выполняя фильтрацию по отдельным адресам или сеансам, диапазону адресов или подсети IPv4 либо префиксу и протоколам IPv6. Максимальный размер захвата — до 4 ГБ.

Процесс захвата может быть запущен или остановлен с помощью заданного пользователем триггера, который определяет, должен ли процесс захвата начаться до, после или во время какого-либо события. Это гарантирует, что захват события произошел с первого раза и предотвращает захват случайного трафика, который может не представлять никакого интереса.

Уникальный пользовательский интерфейс OptiView позволяет выполнить сложную задачу настройки фильтров и переключателей путем простого касания необходимых устройств или протоколов, что обеспечивает устранение ошибок, связанных с неправильной конфигурацией.

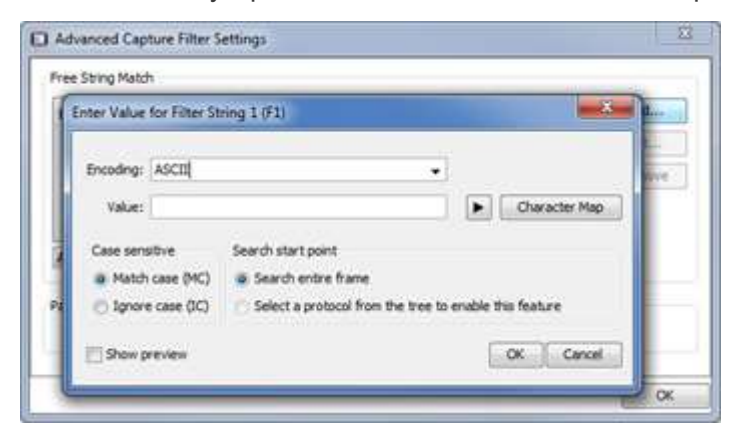

#### Поиск и захват с помощью функции Free String Match

Для того чтобы OptiView XG запустил или остановил процессы захвата и/или фильтрации трафика, необходимо совместить любые обнаруженные наборы слов или фраз (вне зависимости от их расположения в пакете: в области рабочей нагрузки или заголовка). Функция сопоставления свободных строк позволяет захватывать трафик в области любого сообщения об ошибке в приложении, обнаруживать трафик, содержащий определенные слова или фразы в незашифрованных электронных сообщениях, Webстраницах, передаваемых файлах или документах для выявления случаев запрещенного использования сети или загрузок конфиденциальных документов на основании содержания или названий файлов (.doc. .xls. .pdf). Кроме того, функцию сопоставления свободных строк можно использовать для определения и отслеживания приложений, которым запрещен доступ к сети, например, приложениям потоковой передачи, которые занимают значительную часть полосы пропускания сети, или трафик Р2Р, который может представлять угрозу безопасности. Для запуска захвата без участия пользователя для последующего анализа могут быть настроены восемь наборов триггеров или фильтров, которые позволяют выполнять анализ не в момент события, а позднее.

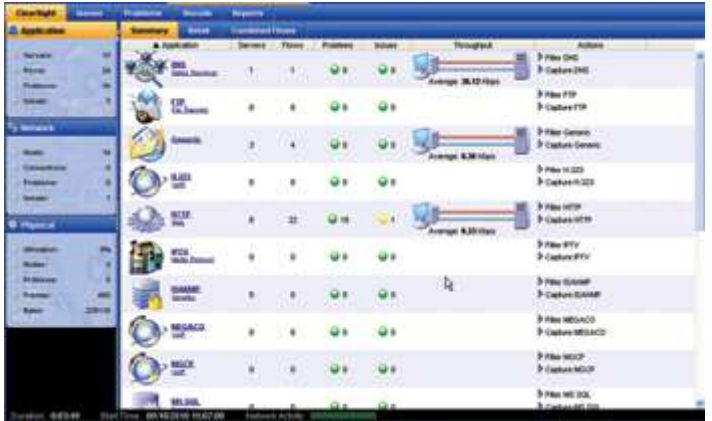

#### Упрошенное устранение неисправностей приложений

После захвата трафика, запустите анализатор Integrated ClearSight™ Analyzer (iCSA), чтобы увидеть ориентированный на приложения вид файла трассировки. В простом и интуитивно-понятном окне iCSA отображает всесторонний, высокоуровневый обзор состояния приложений в сети. Из этой структуры можно получить доступ к более подробной информации. Например, можно отобразить активность всех НТТРприложений, затем пройти глубже, чтобы увидеть активность на каждом сервере, пройти еще глубже на

уровень потока сервера, чтобы увидеть фактическое содержимое в потоке. Анализатор iCSA также обеспечивает хронологический анализ, предоставляя подробную информацию об анализе тенденций и статистику для быстрого анализа больших файлов захвата. Этот непревзойденный уровень управления и наглядности уменьшает время, нужное для решения проблемы приложения, а также уменьшает общее время простоя сети.

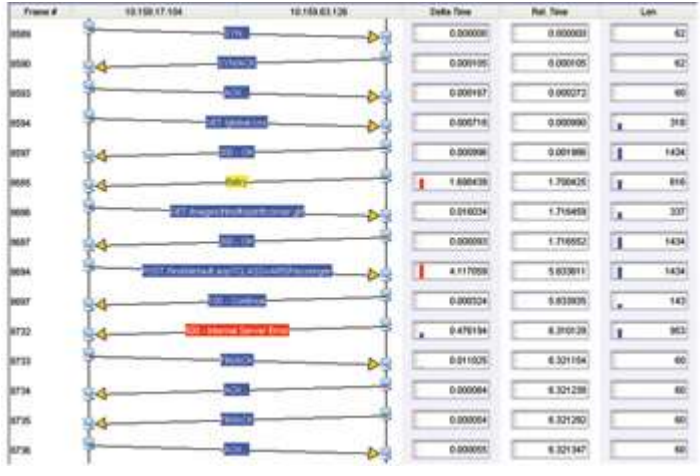

#### Автоматизированное обнаружение проблем

Функция оповешения эксперта анализатора CSA автоматически обнаруживает сбои в связи в захваченных пакетах и показывает их в виде значков, закодированных цветом. Определенное приложение, сервер или поток, в которых присутствуют проблемы, можно немедленно просмотреть на экране главной страницы итогового представления приложения. Обнаруженные CSA тревоги классифицируются как проблемы (сбои в последовательности связи) или неполадки (сбои, которые превышают пороговое значение), и могут приводиться отдельно. Списки можно отсортировать простым щелчком заголовка столбца. Можно выполнить детализацию до связанного потока связи щелчком правой кнопки мыши на тревоге.

#### Уникальная и мощная волнообразная схема приложения иллюстрирует поток приложения

Волнообразная схема приложения анализатора CSA показывает беседы между клиентами и серверами на языке команд приложения, исключая необходимость в ручном декодировании пакетов. Это является очень мощным способом понимания взаимодействия протоколов между различными элементами сети.

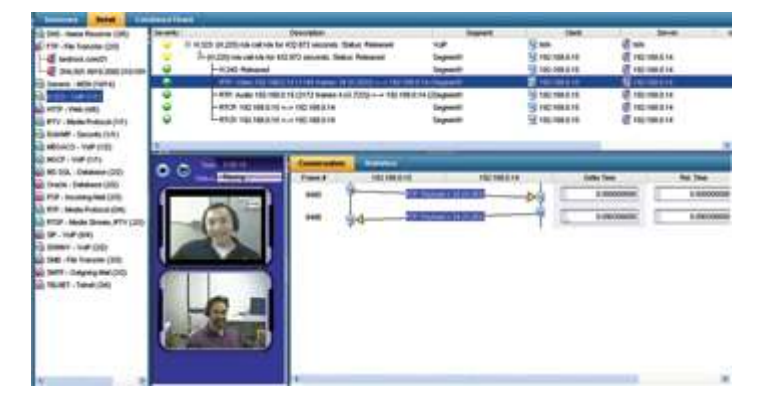

#### Воссоздание и воспроизведение содержимого

Аудио- и видеосодержимое можно воссоздать из VoIP- или видеопотоков при мониторинге в режиме реального времени или из файла трассировки. Кроме того, можно также воссоздать электронную почту Microsoft® Exchange®, факс через IP, мгновенные сообщения и веб-страницы на базе HTTP. Это очень ценно с точки зрения обеспечения соответствия стандартам или визуальной оценки качества мультимедиа.

#### Быстрое устранение неисправностей с сетями 10 Гбит/с и производительностью приложений из информационного центра на уровне доступа

При возникновении неполадки, ее надо быстро устранить и выполнить глубокий анализ, чтобы определить причину. Сетевой анализ OptiView XG позволяет устранить проблемы с производительностью сетей и приложений в режиме реального времени с помощью таких уникальных функций, как упреждающий анализ, анализ маршрутов и ориентированный на приложения анализ, независимый от поставщика анализ инфраструктуры, трафика «на линии, а также захват и декодирование пакетов на полной скорости линии. Анализ ориентированных на приложения протоколов с привлечением экспертов предоставляет инструкции, а не только данные, по разрешению серьезных неполадок приложений и сетей, даже если вы не являетесь специалистом по декодированию пакетов.

### Интегрированное развертывание и анализ сетей WLAN

#### Анализ инфраструктуры беспроводных локальных сетей

OptiView™ XG добавляет сведения о беспроводных устройствах в сети через обнаружение беспроводных контроллеров, точек доступа и беспроводных клиентов по протоколу SNMP отдельно от обнаружения

проводных устройств в сети. Расширьте свои возможности анализа беспроводных сетей благодаря трем следующим дополнительным возможностям.

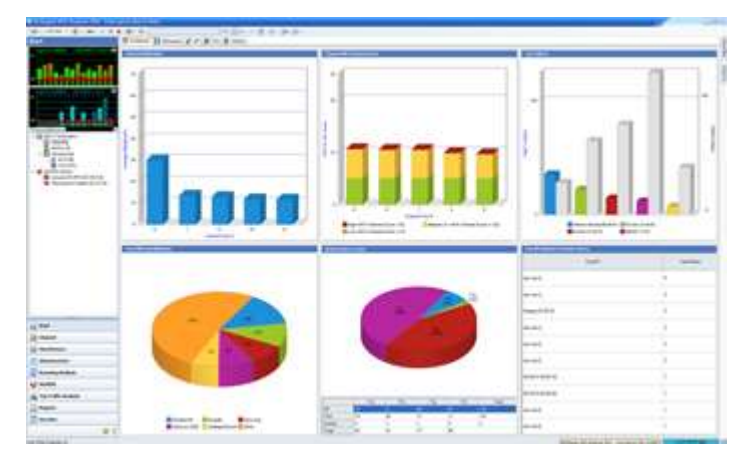

#### **Анализ сетей Wi-Fi**

Анализатор AirMagnet WiFi Analyzer обеспечивает полную видимость беспроводной сети для OptiView XG. Это решение упрощает ряд таких ключевых задач по управлению беспроводной сетью, как:

- обнаружение точек беспроводного доступа и клиентов в сетях Wi-Fi;
- обнаружение и определение местонахождения несанкционированных точек доступа;
- тестирование соединения на основании деятельности активных клиентов;
- мониторинг каналов;

• захват и декодирование пакетов для полного анализа беспроводных локальных сетей 802,11 a/b/g. **Спектральный анализ**

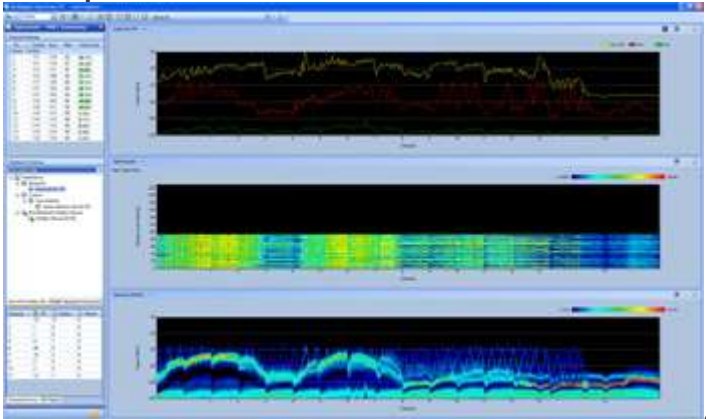

Функция AirMagnet Spectrum XT обеспечивает глубокий

радиочастотный анализ в сочетании с предоставлением сведений о сетях WLAN в режиме реального времени для более быстрого и точного устранения неисправностей с производительностью. Спектральный анализ предоставляет обнаружение и идентификацию в реальном времени источников, не относящихся к WLAN, которые создают помехи и снижают производительность сетей WLAN.

#### **Осмотр и планирование**

Функция AirMagnet Survey and Planner платформы OptiView XG обеспечивает оптимальную производительность, безопасность и совместимость беспроводных сетей с помощью возможностей осмотра в OptiView XG для сбора данных о «действующем и реальном сигнале, производительности и спектре при осмотрах участков беспроводных сетей. Благодаря этому ИТ-персонал может измерить производительность беспроводных сетей и радиочастотное покрытие с применением научных методов, чтобы спроектировать

сеть WLAN с оптимальным количеством точек доступа, расположением и конфигурацией.

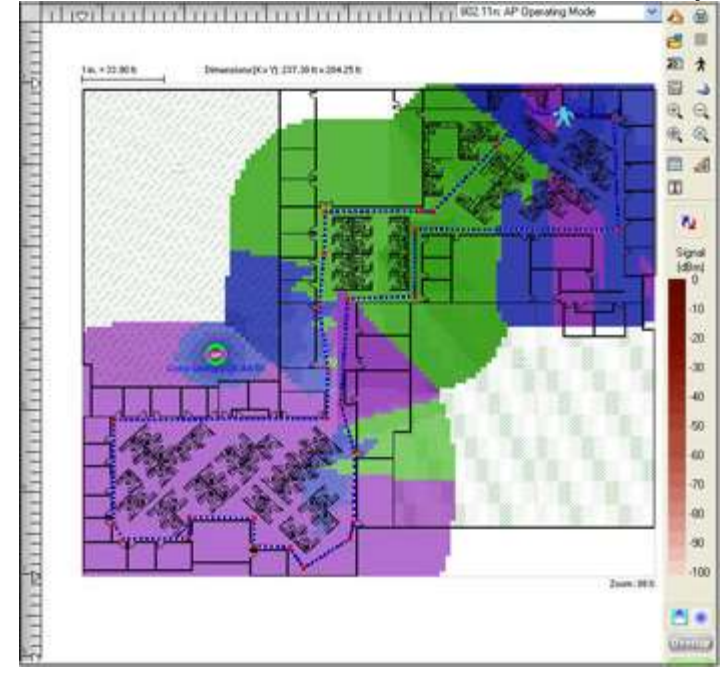

#### **Несколько радиомодулей**

Несколько радиомодулей в OptiView XG позволяют вместе запускать анализатор AirMagnet WiFi Analyzer и средство Spectrum XT, чтобы просматривать помехи, не связанные с сетями WLAN, для каждого канала радиочастотного спектра. Несколько радиомодулей также позволяют запускать анализатор спектра вместе со средством Survey Pro, чтобы обнаружить помехи при осмотре, что устраняет необходимость повторного поиска помех после осмотра.

Примечание. Дополнительная информация содержится в подробных таблицах данных для средств AirMagnet Spectrum XT, AirMagnet WiFi Analyzer и AirMagnet Survey and Planner.

#### **Управление изменениями сетей и технологий**

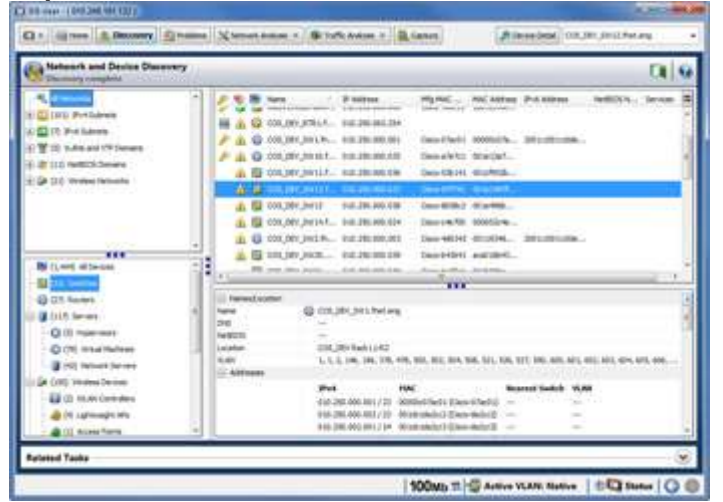

#### **Улучшенное обнаружение сетей — поиск устройств и сетей, а также мгновенное выявления неполадок**

Сразу же после подключения планшета OptiView XG к сети он приступает к обнаружению устройств без дополнительных команд с помощью мониторинга трафика и активной отправки запросов к хостам. ИТперсонал немедленно получает информацию об устройствах, подключенных к сети, и данные о месте их подключения – коммутатор, слот и порт. Благодаря этому персонал может собирать сведения и быстро определять местонахождение «подозрительных устройств, и с минимальными усилиями выявлять проблемы, связанные с неправильной конфигурацией устройств.

OptiView XG классифицирует устройства по следующим типам: спряженные устройства (маршрутизаторы, коммутаторы), серверы, гипервизоры, виртуальные машины, принтеры, агенты SNMP, устройства VoIP, беспроводные устройства и другие хосты. Кроме того, сети классифицируются по подсетям IPv4 и IPv6, виртуальным локальным сетям, доменам NetBIOS, сетям IPX и беспроводным сетям, с указанием принадлежности пользователей к каждой из указанных категорий. Также анализатор позволяет выявить сетевые устройства, которые имеют определенные проблемы.

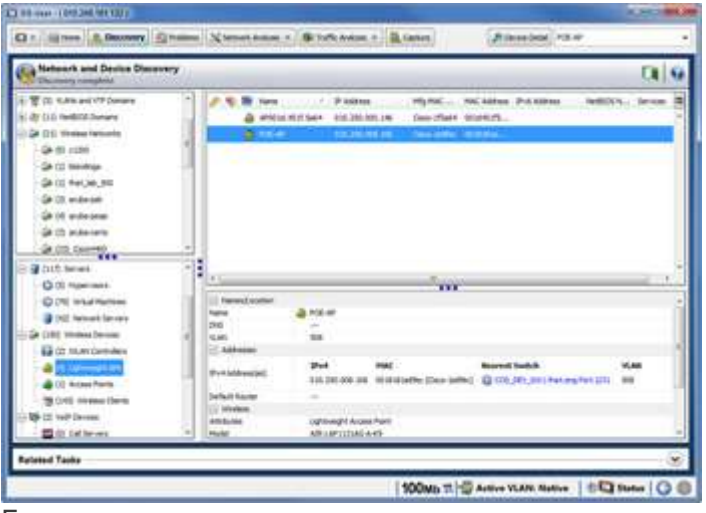

Большинство сетевых анализаторов и средств по устранению неисправностей обеспечивают ограниченную видимость современных сетей ( обычно единый широковещательный домен или виртуальная локальная сеть), но планшет для сетевого анализа OptiView XG также можно настроить на обнаружение до 30 000 устройств в подсети нешироковещательного домена, что позволяет расширить возможности обнаружения за пределы широковещательного домена или виртуальной локальной сети, охватив всю корпоративную сеть, удаленные офисы и пользователей. Отчеты в форматах HTML и PDF позволят осуществить инвентаризацию устройств, подключенных к сети, как в локальном, так и в удаленных офисах.

#### **Обнаружение и тестирование с помощью беспроводных подключений**

Планшет OptiView XG имеет уникальную возможность быстрого обнаружения через беспроводное подключение. Благодаря этому пользователь получает сведения о сети даже при осмотре разных участков. Можно отключиться от сети и все равно быть уверенным, что планшет анализирует критически важные устройства через беспроводное подключение даже при перемещении в другое расположение, не теряя при этом данные. Это обеспечивает идеальное решение для тестирования переадресации вызовов в роуминге.

#### **Обнаружение VoIP и беспроводных устройств**

OptiView XG обнаружит устройства VoIP, включая диспетчеры вызова и IP-телефоны от Cisco®, Nortel®, Avaya® и Mitel®. Пользователь может получить информацию о функциях и конфигурациях устройств, что позволяет ему быстро обнаружить и исправить неисправности в конфигурации во время внедрения VoIP.

OptiView XG также обнаруживает и классифицирует контроллеры беспроводных локальных сетей, легковесные точки доступа, интеллектуальные точки доступа и беспроводные клиенты. Подробная информация об устройстве предоставляется контроллерами беспроводных локальных сетей и легковесными точками доступа Cisco, включая беспроводную сеть, связанную с контроллером посредством SSID, параметры безопасности и QoS, управляемые легковесные точки доступа и используемые протоколы (802,11).

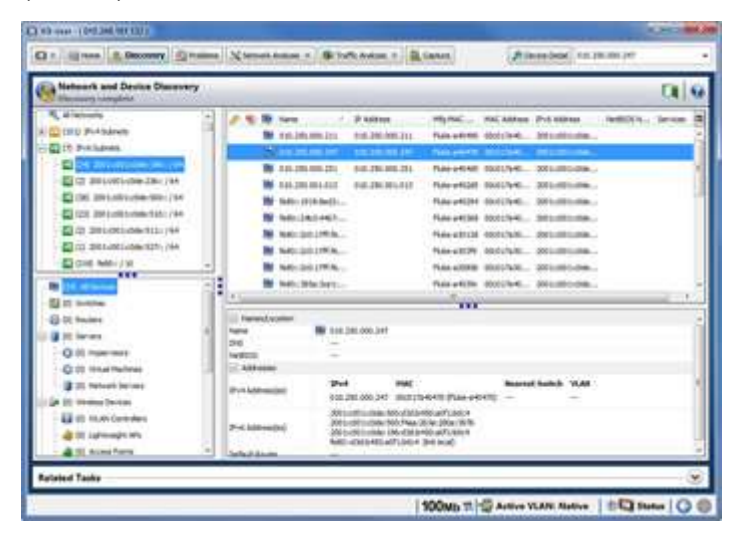

### **Обнаружение IPv6**

OptiView XG обнаружит и отобразит полную сеть IPv6 и инвентарный список оборудования, включая маршрутизаторы, коммутаторы, беспроводные точки доступа, серверы и хосты DHCP6. Он позволяет определить активные устройства IPv6 в сети и те, у которых могут быть проблемы в одностековых сетях IPv6. Сообщения маршрутизатора анализируются, а OptiView XG отображает подробные сведения о маршрутизаторах и их настройках. Можно легко определять приложения, которые могут связываться с помощью протоколов IPv4 и IPv6.

Обнаружение устройств, использующих туннелирующие механизмы, и идентификация используемых

туннелей. Невыявленное или несанкционированное туннелирование может представить серьезный риск для безопасности.

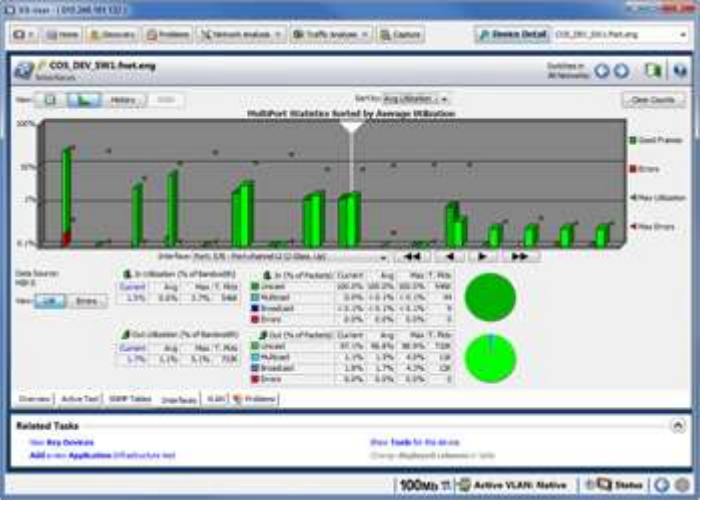

**Ускорение устранения неисправностей с помощью глубокого анализа устройств инфраструктуры** Получайте детализированные (обновляемые каждые 30 секунд) данные об использовании интерфейса и ошибках чтобы определить влияние разрывов чрезмерного трафика на производительность. Можно собрать детализированные данные за 24 часов. Интерфейсы можно быстро отсортировать по индексу интерфейса, использованию, трансляциям, ошибкам или коллизиям.

#### **Углубленный анализ включает в себя:**

- Информация обо всех конфигурациях портов коммутатора, отображаемую в режиме вкладок, содержащую идентификатор каждого хоста, а также данные о месте его подключения.
- Графическое отображение коэффициента использования и объема ошибок по каждому порту коммутатора для мгновенного выявления портов с чрезмерной нагрузкой или большим количеством ошибок.

Быстрое определение связи неполадок с производительностью со скоростью соединения или несоответствиями с конфигурацией дуплекса, чрезмерной нагрузкой или слишком большого количества хостов, подключенных к порту.

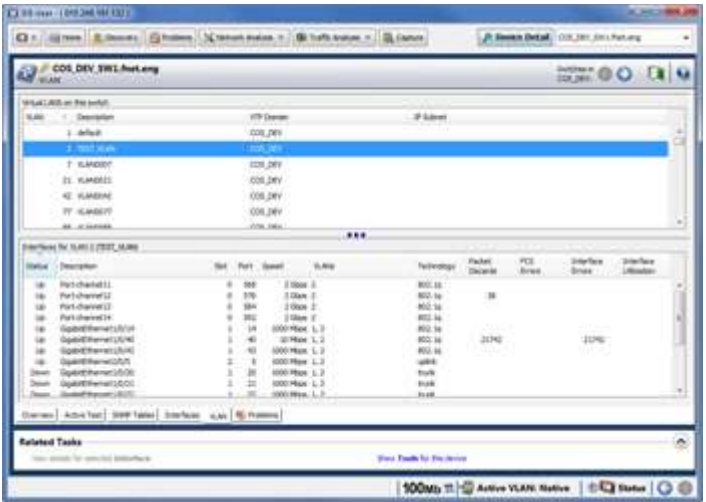

#### **Обнаружение и анализ виртуальных локальных сетей**

На основании следующей информации анализатор определяет, связаны ли проблемы со связью с конфигурацией виртуальных локальных сетей.

- Виртуальные локальные сети, настроенные на коммутаторе
- Интерфейсы, входящие в состав каждой виртуальной сети
- Определение портов соединительной линии или портов восходящей связи, а также используемого транкового протокола
- Определение того, какие хосты входят в состав каждой виртуальной локальной сети.

#### **Анализ маршрутизатора и WAN-каналов**

Детализированный анализ устройства позволяет оценить состояние ARP таблиц в памяти маршрутизатора, выявить ошибки в таблицах маршрутизации, а также предоставляет видение, необходимое для управления и устранения проблем, связанных с дорогостоящими

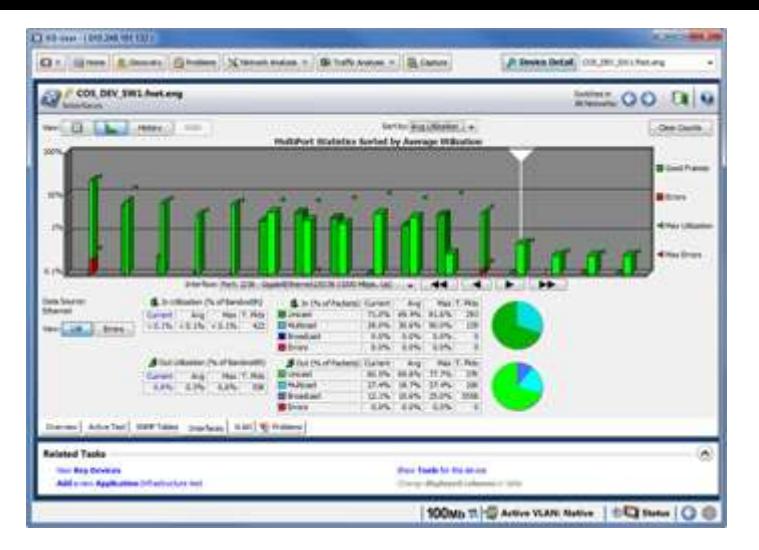

WAN-соединениями. Анализатор отображает информацию о настройках WAN-соединения, предоставляет в графическом виде информацию о загрузке и уровне ошибок, а также идентифицирует специализированные ошибки для соединений ISDN, Frame Relay, T1/E1, T3 и ATM.

Встроенная функция Telnet и возможность запуска web-обозревателя позволяют изменять конфигурацию устройств непосредственно с планшета OptiView XG.

#### **Сетевые подключения и проверка соединений**

Быстро считывает данные о месте подключения, типе и скорости соединения, ближайшем коммутаторе, локальном трафике, услугах DHCP/DNS и наличии работающего подключения к Интернету. Эта инструментальная панель — идеальное решение для быстрой проверки перемещений, добавлений и

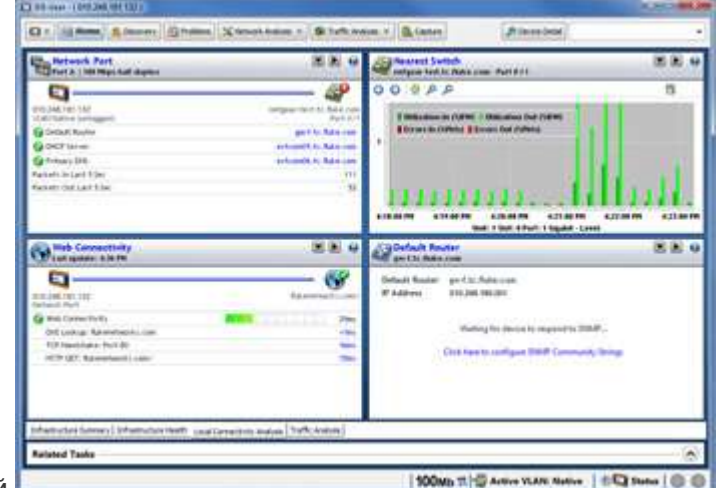

изменений.

#### **Генерация трафика**

Анализатор оценивает готовность сети к внедрению новых решений и определяет последствия добавления новых приложений или сетевых пользователей, создавая дополнительную нагрузку путем генерации трафика до 10 Гбит/с.

Тип протокола, размер кадра, частота смены кадров, загрузка в процентах и количество кадров для передачи устанавливаются пользователем, как и тип трафика, который может быть широковещательным, многоадресным и одноадресным.

Пользователь может выбрать один из следующих

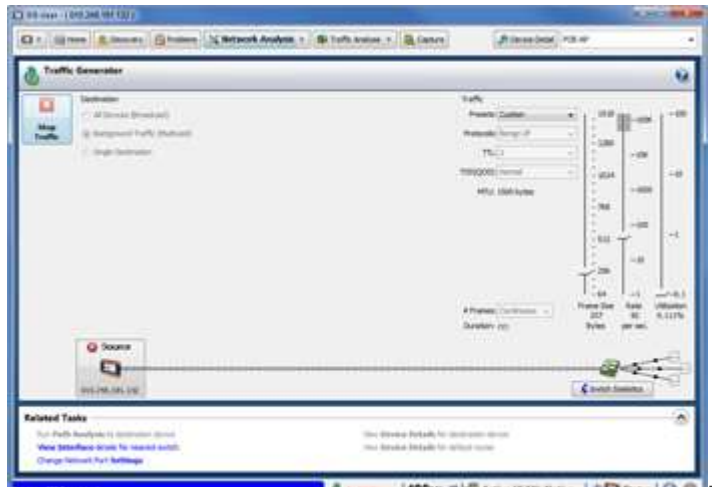

протоколов: **Benign Ethernet, Benign LLC 802,2**,

NetBEUI, Benign IP, IP ICMP Echo, IP UDP Echo, IP UDP Discard, IP UDP NFS и IP UDP NetBIOS. Определенные IP-протоколы позволяют выбрать параметры Time to Live (TTL) и TOS (QOS), которые включают в себя Minimum Delay, Maximum Throughput, Maximum Reliability, Minimum Monetary Cost и Maximum Security и гарантируют правильную настройку конфигураций маршрутизации.

# **Тестирование пропускной способности**

Тестирование пропускной способности позволяет анализатору измерить двунаправленный поток данных между двумя устройствами Fluke Networks и проверить пропускную способность локальной и кабельной сетей. Для проведения теста пропускной способности к сети должно быть подключено второе устройство. Вторым устройством может быть планшет для сетевого анализа OptiView XG (для сетей с пропускной способностью 10 Гбит/с), OptiView Management Appliance, EtherScope™, OneTouch™ Network Assistant или LinkRunner™ Pro Reflector (до 1 Гбит/с).

Функция тестирования пропускной способности Throughput Test позволяет настраивать следующие параметры:

- Скорость передачи данных (до 10 ГБ/с) максимальная скорость зависит от скорости соединения и дуплекса.
- Размер кадра выберите один из семи размеров кадра или команду Sweep (Развертка), чтобы выполнить тест по всем семи размерам. OptiView XG обеспечивает поддержку огромных фреймов размером до 9000 байт.
- Содержимое выберите рабочую нагрузку: все 1 или 0, чередование 1 и 0 или случайная выборка.
- Продолжительность теста может составлять от 2 секунд до 18 часов.

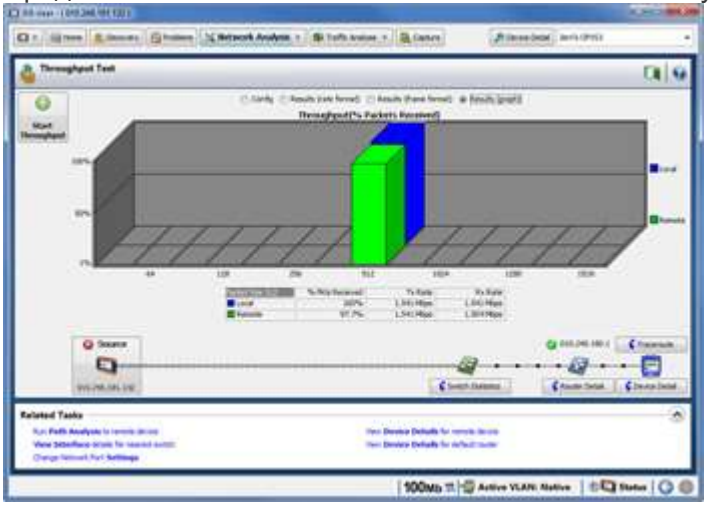

Результаты тестирования могут быть представлены в режиме вкладок или графическом виде. В режиме вкладок в формате Rate отображается скорость передачи и получения данных на локальном и удаленном устройстве, а также общее количество кадров, полученных этими устройствами. При переключении в режим вкладок в формате Frame Format показывается количество переданных и полученных кадров на локальном и удаленном устройстве, а также общее количество кадров, полученных этими устройствами.

# **Общие функции**

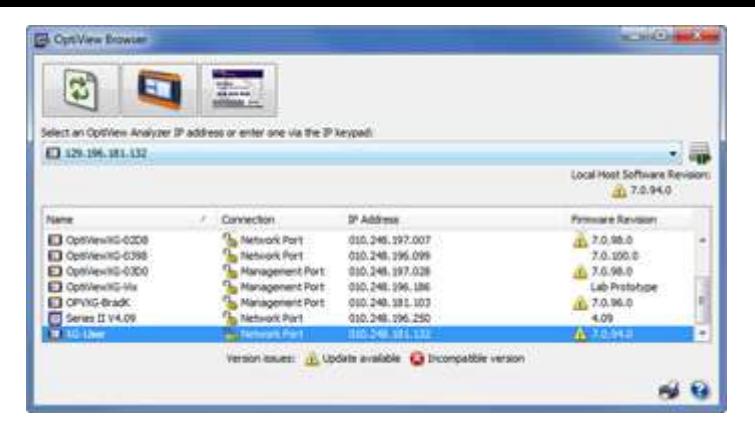

#### **Удаленный пользовательский интерфейс и доступ к нему**

Чтобы получить доступ к сохраненным отчетам и захваченным файлам, просто наберите IP-адрес правильно настроенного интегрированного планшета OptiView XG в Интернет-обозревателе. Также можно установить интерфейс Remote User Interface (UI) и получить удаленный доступ к OptiView XG с ПК по соединению TCP. После установки интерфейса Remote UI просто наберите IP-адрес OptiView XG и получите доступ к инструментальным панелям по умолчанию. Затем можно создать свои удаленные инструментальные панели, чтобы обеспечить собственное представление сети.

Связь между планшетом OptiView XG и Remote UI можно зашифровать. Один портативный планшет OptiView XG поддерживает тридцать два удаленных сеанса для совместного поиска и устранения неисправностей либо открытия нескольких сеансов на ПК и поддержки представления удал

Архангельск (8182)63-90-72 Екатеринбург (343)384-55-89

Алматы (7273)495-231 Иваново (4932)77-34-06 Магнитогорск (3519)55-03-13 Ростов-на-Дону (863)308-18-15 Тольятти (8482)63-91-07<br>Ангарск (3955)60-70-56 Ижевск (3412)26-03-58 Москва (495)268-04-70 Рязань (4912)46-61-64 Томск Ангарск (3955)60-70-56 Ижевск (3412)26-03-58 Москва (495)268-04-70 Рязань (4912)46-61-64 Томск (3822)98-41-53 Астрахань (8512)99-46-04 Казань (843)206-01-48 - Набережные Челны (8552)20-53-41 Санкт-Петербург (812)309-46-40 Тюмень (3452)66-21-18<br>Варнаул (3852)73-04-60 Калининград (4012)72-03-81 - Нижний Новтрод (831)429-08-12 - Сар Барнаул (3852)73-04-60 Калининград (4012)72-03-81 Нижний Новгород (831)429-08-12 Саратов (845)249-38-78 Ульяновск (8422)24-23-59 Белининград (4012)72-03-81 Нижний Новгород (831)429-08-12<br>
Калуга (4842)92-23-67 Новокузнецк (3843)20-46-81 Севастополь (8692)22-31-93 Ульяновск (8422)24<br>
Китерово (3842)65-04-62 Новокузнецк (3843)20-46-81 Севастополь (86 Благовещенск (4162)22-76-07 Кемерово (3842)65-04-62 Ноябрьск (3496)41-32-12 Саранск (8342)22-96-24 Уфа (347)229-48-12<br>Брянск (4832)59-03-52 Киров (8332)68-02-04 Новосибирск (383)227-86-73 Владивосток (423)249-28-31 Коломна (4966)23-41-49 Омск (3812)21-46-40 Смоленск (4812)29-41-54 Смоленск (4812)29-41-54 Чебоксары (8352)28-53-07<br>Владикавказ (8672)28-90-48 Кострома (4942)77-07-48 Орел (4862)44-53-42 Сочи (8 Владикавказ (8672)28-90-48 Кострома (4942)77-07-48 Орел (4862)44-53-42 Сочи (862)225-72-31 Челябинск (351)202-03-61<br>Владимир (4922)49-43-18 Краснодар (861)203-40-90 Оренбург (3532)37-68-04 Ставрополь (8652)20-65-13 Черепо Владимир (4922)49-43-18 Краснодар (861)203-40-90 Оренбург (3532)37-68-04 Ставрополь (8652)20-65-13 Череповец (8202)49-02-64 Волгоград (844)278-03-48 Красноярск (391)204-63-61 Пенза (8412)22-31-16 Сургут (3462)77-98-35 Чита (3022)38-34-83 Вологда (8172)26-41-59 Курск (4712)77-13-04 Петрозаводск (8142)55-98-37 Сыктывкар (8212)25-95-17 Якутск (4112)23-90-97 Воронеж (473)204-51-73 Курган (3522)50-90-47 Псков (8112)59-10-37 Тамбов (4752)50-40-97 Ярославль (4852)69-52-93<br>Екатеринбург (343)384-55-89 Липецк (4742)52-20-81 Пермь (342)205-81-47 Тверь (4822)63-31-35

Россия +7(495)268-04-70 Казахстан +7(7172)727-132 Киргизия +996(312)96-26-47

**<https://flukenetworks.nt-rt.ru/> || [fsu@nt-rt.ru](mailto:fsu@nt-rt.ru)**